# epati

## High Accessibility With an Active and Passive Cluster Using Link Aggregation

Product: Antikor v2 - Next Generation Firewall

Configuration Examples

www.epati.com.tr

# ераті

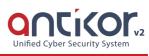

### High Accessibility With an Active and Passive Cluster Using Link Aggregation

**High availability (HA) Cluster** systems are designed to ensure uninterrupted service by preventing accessibility from being blocked due to problems that may arise at a single point. The uninterrupted operation of very important services offered in a network is the primary purpose.

When a server running within the HA Cluster structure encounters any software or hardware errors, passive server is held and another server capable of providing the services provided by the principal server takes over. The service continues uninterrupted while the Master server is correcting the error. This working principle is called failover.

Antikor v2 Firewalls control each other by sending control messages over the network at intervals that we can specify. Task switching occurs between two firewalls when control messages cannot be transmitted due to an error.

#### The events that initiate the switching task are:

- If there is no access to one or more specified targets through the Active firewall;
- If the Active firewall does not respond to the control messages;
- If there is an error in the path monitoring route or critical software components on the Active firewall.

#### **Network Topology**

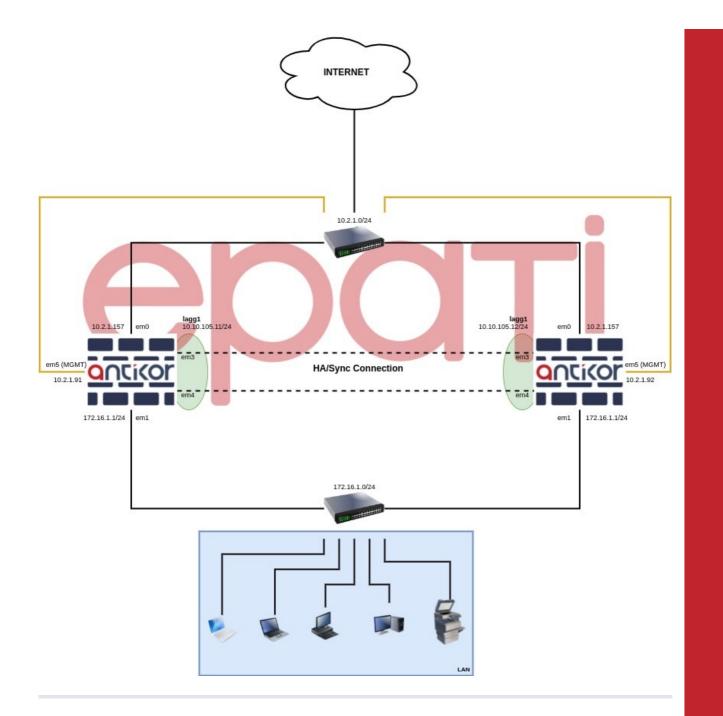

Common Configurations to Be Made on Both Servers

• Network Configuration is entered on the Ethernet Assignment page in the menu.

| Network Configuration               | ~ |
|-------------------------------------|---|
| IP Pools                            |   |
| IP Alias                            |   |
| Ethernet Assignment                 |   |
| VLAN Configuration                  |   |
| Virtual Ethernet - VLAN Interface   |   |
| Virtual Ethernet - Link Aggregation |   |
| Virtual Ethernet - Loopback         |   |
| Virtual Ethernet - PPP              |   |
| Ethernet Status                     |   |
| Gateway Monitoring                  |   |
| WAN Groups                          |   |
| Global NAT                          |   |
| IPv6 6to4 Tunelling                 |   |

• It should be checked that the ethernet interfaces to be synchronized in the cluster are in the **Active** state of the **Cluster Membership**.

| Ethernet Assignment CReload Add WAN Add LAN Add DMZ |        |                       |                              |                           |                 |                         |                   |           | Add DMZ Add PPPoE |                       |                                                               |             |                 |
|-----------------------------------------------------|--------|-----------------------|------------------------------|---------------------------|-----------------|-------------------------|-------------------|-----------|-------------------|-----------------------|---------------------------------------------------------------|-------------|-----------------|
| x                                                   | LS CSV | PDF                   |                              |                           |                 |                         |                   | III Sho   | w/Hide 👻          | Records Per Pa        | ge                                                            | ОК          | ▼ Filter        |
| #                                                   |        | Cluster<br>Membership | Web<br>Interface<br>Access 斗 | Security Zone             | Interface<br>\$ | Ethernet<br>Name<br>\$1 | Selected<br>Speed | MTU<br>J1 | IPv4<br>Address   | IPv6<br>Address<br>↓↑ | Options                                                       | Description | Actions         |
| 1                                                   | Active | Active                | Active                       | lan1-zone (lan1-zone-15p) | LAN1            | em1 -<br>Physical       | autoselect        | 1500      | 172.16.1.1/       | /24                   | Anti-Spoof<br>DHCPv4 Server<br>Registration<br>MAC-IP Pairing | LAN1        | 🕼 Edit 📋 Delete |
| 2                                                   | Active | Active                | Active                       | wan1-zone (wan1-zone-15p) | WAN1            | em0 -<br>Physical       | autoselect        | 1500      | 10.2.1.157/       | /24                   |                                                               |             | 🕼 Edit 💼 Delete |
|                                                     |        |                       |                              |                           | æ               | ← 1 →                   | 30                |           |                   |                       |                                                               |             | Go              |

| Ethernet States             |                            | IPv4 Settings                                         |         |                                         |
|-----------------------------|----------------------------|-------------------------------------------------------|---------|-----------------------------------------|
| Status                      | Active                     |                                                       | Obt     | tain IPv4 Automatically                 |
| Security Zone               | lan1-zone (lan1-zone-15p 💙 | IPv4 Address                                          | IPv4    | 172.16.1.1/24                           |
| Interface                   | LAN1 🗸                     | DHCPv4 Pool<br>Mode                                   | Distrib | pute IP to All Clients $\times$ $	imes$ |
| Ethernet<br>Name            | em1 (LAN1) 🗸 🗸             | DHCPv4 Start                                          | IPv4    | 172.16.1.10                             |
| Speed                       | autoselect 🗸               | DHCPv4 End                                            | IPv4    | 172.16.1.250                            |
| MTU                         | 1500                       | DHCPv4<br>Gateway                                     | IPv4    | 172.16.1.1                              |
| Web<br>Interface<br>Access  | Active                     | DHCPv4 Relay<br>Address                               | IPv4    |                                         |
| Cluster<br>Membership       | Active                     |                                                       |         |                                         |
| Cluster<br>Ethernet<br>Name | em1                        | Options                                               |         |                                         |
| Description                 | LAN1                       | <ul><li>MAC-IP Pairing</li><li>Registration</li></ul> |         | ✓ Anti-Spoof Make announcement          |
|                             |                            | DHCPv6 Server<br>DHCPv6 Relay                         |         | DHCPv4 Server DHCPv4 Relay              |
| IPv6 Settings               |                            | Managed Flag                                          |         | Other Flag                              |
|                             | Obtain IPv6 Automatically  |                                                       |         |                                         |
| EUI64                       | Passive                    |                                                       |         |                                         |
| IPv6 Address                | IPv6 ffff::1/8             |                                                       |         |                                         |
| DHCPv6 Start                | IPv6                       |                                                       |         |                                         |
| DHCPv6 End                  | IPv6                       |                                                       |         |                                         |
| DHCPv6 Relay<br>Address     | IPv6                       |                                                       |         |                                         |
|                             |                            |                                                       |         |                                         |
|                             |                            |                                                       |         | 🖉 Cancel 📔 Sa                           |

• Virtual Ethernet - Link Aggregation page is entered in the Network Configuration menu.

| 😧 Netwo | rk Configuration               |
|---------|--------------------------------|
| IP Poo  | ols                            |
| IP Alia | as                             |
| Ether   | net Assignment                 |
| VLAN    | Configuration                  |
| Virtua  | al Ethernet - VLAN Interface   |
| Virtua  | al Ethernet - Link Aggregation |
| Virtua  | al Ethernet - Loopback         |
| Virtua  | al Ethernet - PPP              |
| Ether   | net Status                     |
| Gatev   | way Monitoring                 |
| WAN     | Groups                         |
| Globa   | il NAT                         |
| IPv6 6  | 5to4 Tunelling                 |
|         |                                |

Virtual Ethernet - Link Aggregation

| Virtual | thernet - Link Aggr | egation                 |                     | 2 Reload + Add                       |                        |
|---------|---------------------|-------------------------|---------------------|--------------------------------------|------------------------|
| XLS     | CSV PDF             |                         | ⊞ Show/Hide         | <ul> <li>Records Per Page</li> </ul> | OK Tilter Reset Filter |
| #       | Name                | 🎼 Virtual Ethernet Type | 👫 🛛 Member Ethernet | 1 Description                        | 11 Actions             |
|         |                     |                         | ( ( ) )             |                                      | Go                     |

• In both servers, two ports are combined and save as LACP.

| Virtual Ethernet - Link Agg                                                                   | gregation - Edit Record | ×                                  |                              |
|-----------------------------------------------------------------------------------------------|-------------------------|------------------------------------|------------------------------|
| Name                                                                                          | lagg1                   |                                    |                              |
| Member Ethernet                                                                               | em3 × em4 ×             |                                    |                              |
| Virtual Ethernet Type                                                                         | LACP                    | ~                                  |                              |
| Description                                                                                   | lagg1                   |                                    |                              |
|                                                                                               |                         | ⊘ Cancel 🕒 Save                    |                              |
| Virtual Ethernet - Link Aggregation                                                           |                         |                                    | C Reload + Add               |
| XLS CSV PDF                                                                                   |                         | B Show/Hide →     Records Per Page | OK 🛛 🏹 Filter 🖉 Reset Filter |
| #         Name         Iii         Virtual Ethernet Ty           1         lagg1         LACP | rpe I Member Ethernet   | L1 Description                     | Actions                      |
| i noggi UNUP                                                                                  |                         | 10 <u>55</u> i                     | Go                           |

• Definitions are applied by clicking the Apply Definitions button.

| ocess list to be applied                                                                                                    | Apply Ch                                                                                                    | nanges 2    |
|----------------------------------------------------------------------------------------------------|----------------------------------------------------------------------------------------------------|-------------|
|                                                                                                    |                                                                                                    | 📑 Apply All |
| ByPass Ethernets 1                                                                                                    | Арр                                                                                                    | ly 🖹        |
|                                                                                                    | Арр                                                                                                    |             |
| Virtual Ethernet - Aggregation 0                                                                                                    | Арр                                                                                                    | ly 🖹        |
|                                                                                                    |                                                                                                    |             |
| rocess list to be applied                                                                                                    |                                                                                                    |             |
|                                                                                                    |                                                                                                    |             |
| Tüm Uyg                                                                                                    | ulamalar Güncel                                                                                                    |             |
|                                                                                                    |                                                                                                    |             |
|                                                                                                    |                                                                                                    |             |
|                                                                                                    |                                                                                                    |             |
| onfigurations that Will be Made on the Device whe                                                                                                    | re the Beginning Job Will be Active                                                                                                    |             |
| Entered Management Panel Settings page from M                                                                                                    | lanagement Panel Settings menu.                                                                                                    |             |
|                                                                                                    |                                                                                                    |             |
| 嶜 Management Panel Settings 🛛 🗸 👻                                                                                                    |                                                                                                    |             |
|                                                                                                    |                                                                                                    |             |
| Management Panel Settings                                                                                                    |                                                                                                    |             |
| Management Panel Settings<br>User Roles                                                                                                    |                                                                                                    |             |
| User Roles                                                                                                    |                                                                                                    |             |
| User Roles<br>Client Groups                                                                                                    |                                                                                                    |             |
| User Roles<br>Client Groups<br>Management Panel Users                                                                                                    |                                                                                                    |             |
| User Roles<br>Client Groups                                                                                                    |                                                                                                    |             |
| User Roles<br>Client Groups<br>Management Panel Users<br>Banned Users                                                                                                    |                                                                                                    |             |
| User Roles<br>Client Groups<br>Management Panel Users<br>Banned Users                                                                                                    |                                                                                                    |             |
| User Roles<br>Client Groups<br>Management Panel Users<br>Banned Users                                                                                                    | Session Settings                                                                                                    |             |
| User Roles<br>Client Groups<br>Management Panel Users<br>Banned Users                                                                                                    | Log Traffic open                                                                                                    |             |
| User Roles Client Groups Management Panel Users Banned Users nagement Panel Settings Service Settings Web Interface Access Protocol  https _ https _ http                                                                                                    | Log Traffic open                                                                                                    |             |
| User Roles<br>Client Groups<br>Management Panel Users<br>Banned Users<br>nagement Panel Settings                                                                                                    | Log Traffic Cours                                                                                                    |             |
| User Roles Client Groups Management Panel Users Banned Users Banned Users Uservice Settings Uservice Port Number Bervice Port Number Bervice Port Number Bervice Port Number                                                                                                    | Log Traffic oper                                                                                                    |             |
| User Roles<br>Client Groups<br>Management Panel Users<br>Banned Users<br>Banned Users<br>Uservice Settings<br>Web Interface Access Protocol<br>Service Settings<br>Uservice Port Number<br>Service Port Number<br>B800<br>Cpu Rezervation For Management Panel                                                                                                    | Log Traffic open                                                                                                    |             |
| User Roles<br>Client Groups<br>Management Panel Users<br>Banned Users<br>Banned Users<br>Service Settings<br>Veb Interface Access Protocol<br>Service Settings<br>Cpu Rezervation For Management Panel<br>Cpu Rezervation For Management Panel                                                                                                    | Log Traffic open<br>Certificate Based Authentication Closes<br>Authentication From External Source Closes<br>Concurrent Login open<br>Operation Mode Limitless Access v                                                                                                    |             |
| User Roles<br>Client Groups<br>Management Panel Users<br>Banned Users<br>Banned Users<br>Service Settings<br>Veb Interface Access Protocol<br>Service Settings<br>Cpu Rezervation For Management Panel<br>Cpu Rezervation For Management Panel                                                                                                    | Log Traffic open                                                                                                    |             |
| User Roles<br>Client Groups<br>Management Panel Users<br>Banned Users<br>negement Panel Settings<br>Web Interface Access Protocol • https • http<br>Service Port Number 8800<br>Cpu Rezervation For Management Panel • owe<br>Independent Management Infrastructur                                                                                                    | Log Traffic oper  Certificate Based Authentication Concurrent Login Operation Mode Limitless Access Cogin Disclaimer Conce SSH Banner State Conce SSH Banner State Conce                                                                                                    |             |
| User Roles<br>Client Groups<br>Management Panel Users<br>Banned Users<br>Banned Users<br>Uservice Settings<br>Web Interface Access Protocol<br>Service Settings<br>User Roles<br>() https ) http<br>Service Port Number<br>8800<br>Cpu Rezervation For Management Panel<br>Independent Management Infrastructure                                                                                                    | Log Traffic<br>Certificate Based Authentication<br>Close<br>Authentication From External Source<br>Concurrent Login<br>Operation Mode<br>Limitless Access<br>SSH Banner State<br>Close                                                                                                    | sload + Add |
| User Roles<br>Client Groups<br>Management Panel Users<br>Banned Users<br>megement Panel Settings                                                                                                    | Log Traffic or<br>Certificate Based Authentication conservations conservations Authentication From External Source conservations Concurrent Login Operation Mode Limitless Access v<br>Operation Mode Limitless Access v<br>Login Disclaimer conservations conservations conserva | Hoad + Add  |
| User Roles<br>Client Groups<br>Management Panel Users<br>Banned Users<br>magement Panel Settings<br>Web Interface Access Protocol • https • http<br>Service Port Number 8800<br>Cpu Rezervation For Management Panel • • • • • • • • • • • • • • • • • • •                                                                                                    | Log Traffic ore<br>Certificate Based Authentication conserved Authentication From External Source conserved Authentication From External Source conserved Authentication Mode Imittless Access v<br>Operation Mode Imittless Access v<br>Login Disclaimer conserved Authentication SSH Banner State conserved Authentication Conserved Authentication SSH Banner State conserved Authentication SSH Banner State conserved Authentication Conserved Authentication Conserved Authentication Authentication Mode Imittless Access v<br>Accessible Networks<br>XLS CSV PDF<br># IP Address I Description I Actions                                                                                                    | slaad + Add |
| User Roles<br>Client Groups<br>Management Panel Users<br>Banned Users<br>service Port Number<br>Boo<br>Cpu Reservation For Management Panel<br>Cpu Reservation For Management Panel<br>Cpu Reservation For Management Panel<br>Course<br>Service Port Number<br>Boo<br>Course<br>Course | Log Traffic ore<br>Certificate Based Authentication Concer<br>Authentication From External Source Concer<br>Concurrent Login ore<br>Login Disclaimer Conce<br>SSH Banner State Conce<br>SSH Banner State Conce<br>SSH Banner State Conce<br>SSH Banner State Conce<br>SSW Concer<br>Accessible Networks                                                                                                    | Hoad + Add  |
| User Roles<br>Client Groups<br>Management Panel Users<br>Banned Users<br>angement Panel Settings<br>Veb Interface Access Protocol<br>Number 000 00000000000000000000000000000000                                                                                                    | Log Traffic ore<br>Certificate Based Authentication conserved Authentication From External Source conserved Authentication From External Source conserved Authentication Mode Imittless Access v<br>Operation Mode Imittless Access v<br>Login Disclaimer conserved Authentication SSH Banner State conserved Authentication Conserved Authentication SSH Banner State conserved Authentication SSH Banner State conserved Authentication Conserved Authentication Conserved Authentication Authentication Mode Imittless Access v<br>Accessible Networks<br>XLS CSV PDF<br># IP Address I Description I Actions                                                                                                    | Hoad + Add  |

• From the **Service Settings** tab **The Independent Management Infrastructure** is activated and the management IP address is given. In this configuration example, the IP address for the device that will be

active in the startup task is set to 10.2.1.91.(After applying cluster synchronization, independent management was used, since the WAN IP addresses of the two devices will be the same.)

| Service Settings                                     |                                                |   |  |  |
|------------------------------------------------------|------------------------------------------------|---|--|--|
| Web Interface Access Protocol<br>Service Port Number | <ul> <li>https ) http</li> <li>8800</li> </ul> |   |  |  |
| Cpu Rezervation For Management Panel                 | Closed                                         |   |  |  |
| Independent Management Infrastructure                | Open                                           |   |  |  |
| Ethernet to be Assigned                              | em5                                            | ~ |  |  |
| IP Address                                           | IPv4 10.2.1.91/24                              |   |  |  |
| Default Gateway                                      | IPv4 10.2.1.253                                |   |  |  |
| Output Port for Update                               | Management                                     | ~ |  |  |
| 🖺 Sav                                                | ve                                             |   |  |  |

- After entering the settings, the save button is clicked.
- Definitions are applied by clicking the Apply Definitions button.

| Process list to be applied       | Apply Changes 4 |
|----------------------------------|-----------------|
|                                  | 🖴 Apply All     |
| Web Panel Access Configuration 2 | Apply 🔒         |
| SSH Configuration                | Apply           |
| Management Panel Settings        | Apply           |
| Ethernet Web Interface Access 2  | Apply           |

```
Process list to be applied
```

| $\bigcirc$ | Tüm Uygulamalar Güncel |
|------------|------------------------|
|            |                        |

• Entered Cluster Settings page from System Settings menu.

| 🕫 System Settings          |  |  |  |  |  |
|----------------------------|--|--|--|--|--|
| System Information         |  |  |  |  |  |
| DNS Settings               |  |  |  |  |  |
| Campus Settings            |  |  |  |  |  |
| RADIUS Settings            |  |  |  |  |  |
| Proxy Settings             |  |  |  |  |  |
| Syslog Settings            |  |  |  |  |  |
| Log Settings               |  |  |  |  |  |
| SSL Certificate Management |  |  |  |  |  |
| Http(s) Server Forwarding  |  |  |  |  |  |
| DHCP Settings              |  |  |  |  |  |
| Cluster Settings           |  |  |  |  |  |
| SNMP Configurations        |  |  |  |  |  |
| Netflow Settings           |  |  |  |  |  |
| Session Settings           |  |  |  |  |  |
| Language Settings          |  |  |  |  |  |
| LLDP Settings              |  |  |  |  |  |
|                            |  |  |  |  |  |

Cluster Settings

| c   | Other Device's License Key is not verified! Please verify. |                            |    |        |                                         |                            |       |
|-----|------------------------------------------------------------|----------------------------|----|--------|-----------------------------------------|----------------------------|-------|
| Clu | ster Settings                                              |                            |    |        |                                         | ✓ Verify Other Device's Li | cense |
|     | Operation Mode Settings                                    |                            |    |        | Sync Se                                 | ettings                    |       |
|     | Operation Mode                                             | Standalone Active - Passiv | ve |        | Delegate job if other device is healthy | Active                     |       |
|     | Beginning Job                                              | Active Passive             |    |        | Connection States Sync                  | Passive                    |       |
|     | Keepalive Packet Send Frequency                            | 100                        | ms |        | Update Package Sync                     | Passivo                    |       |
|     | Keepalive Packet Receive Timeout                           | 400                        | ms |        | Sync Changes From Management            | Active                     |       |
|     |                                                            |                            |    |        |                                         |                            |       |
|     | Ethernet                                                   | Settings                   |    |        | Handshake                               | e Settings                 |       |
|     | Sync Ethernet                                              | Select                     | ~  |        | VHID Value                              | 1                          |       |
|     | IP Address                                                 | IPv4 10.10.10/32           |    |        | Predefined Key                          | Ø                          |       |
|     | Other Device IP Address                                    | IPv4 10.10.10.10           |    |        | Other Device License Key                | Ð                          |       |
|     |                                                            |                            |    |        |                                         |                            |       |
|     |                                                            |                            |    | 🖹 Save |                                         |                            |       |
|     |                                                            |                            |    |        |                                         |                            |       |

- In **Operation Mode** settings, after Working Mode is set to **Active-Passive**, **Beginning Job** is marked as **Active**.
- Keepalive Packet Send Frequency (default 100ms) and Keepalive Packet Receive Timeout (default 400ms) are left at default values.

| Operation Mode                   | Standalone < Active - Pas | sive |
|----------------------------------|---------------------------|------|
| Beginning Job                    | Active Passive            |      |
| Keepalive Packet Send Frequency  | 100                       | ms   |
| Keepalive Packet Receive Timeout | 400                       | ms   |

- In Sync Settings, Delegate job if other device is healthy and Sync Changes From Management are set to *Passive*.
- Connection States Sync and Update Package Sync are set to Active.

| Sync Settings                           |         |  |
|-----------------------------------------|---------|--|
| Delegate job if other device is healthy | Passive |  |
| Connection States Sync                  | Active  |  |
| Update Package Sync                     | Active  |  |
| Sync Changes From Management            | Passive |  |
|                                         |         |  |

- In Ethernet Settings, the ethernet interface to be synchronized is selected.
- The IP address of the Ethernet to be synchronized and the Cluster IP address of the opposite device are written. (The IP address to be entered here does not need to be added to the IP pools.)

| Ethernet Settings       |                      |  |  |  |
|-------------------------|----------------------|--|--|--|
| Sync Ethernet           | em4 (CLUSTER) 🗸      |  |  |  |
| IP Address              | IPv4 10.10.105.11/24 |  |  |  |
| Other Device IP Address | IPv4 10.10.105.12    |  |  |  |
|                         |                      |  |  |  |

Note: The IP addresses to be given to the two devices must be from the same IP block. For example, if the synchronization IP address of this server is 10.10.105.11/24, the IP address of the other server is different from the opposite server, but is located on the same IP block 10.10.105.12/24 is given.

• The VHID value entered in the **Handshake Settings** must be the same as the device opposite. If there is another device running VRRP on the network (such as a switch, router), there may be a VHID conflict. For

this reason, VHIDS on other devices or devices should be known and given a different value than them.

- The Predefined Key must be the same as the device opposite.
- The Other Device License Key is entered in the section of the License key of the opposite device.

| Handshake Settings       |                       |  |
|--------------------------|-----------------------|--|
| VHID Value               | 19                    |  |
| Predefined Key           | <i>¶</i> <sub>0</sub> |  |
| Other Device License Key | <i>¶</i>              |  |
|                          |                       |  |

• Click the Save button.

| Cluster Settings                 |                               |                                         | ✓ Verify Other Device's License |
|----------------------------------|-------------------------------|-----------------------------------------|---------------------------------|
| Operation N                      | Node Settings                 | Sync S                                  | Settings                        |
| Operation Mode                   | Standalone 🕑 Active - Passive | Delegate job if other device is healthy | Passivo                         |
| Beginning Job                    | Active Passive                | Connection States Sync                  | Active                          |
| Keepalive Packet Send Frequency  | 100 ms                        | Update Package Sync                     | Active                          |
| Keepalive Packet Receive Timeout | 400 ms                        | Sync Changes From Management            | Passive                         |
|                                  |                               |                                         |                                 |
| Etherne                          | et Settings                   | Handsha                                 | ke Settings                     |
| Sync Ethernet                    | em4 (CLUSTER) 🗸               | VHID Value                              | 19                              |
| IP Address                       | IPv4 10.10.105.11/24          | Predefined Key                          | Ø ·····                         |
| Other Device IP Address          | IPv4 10.10.105.12             | Other Device License Key                | <i>¶</i> <sub>0</sub>           |
|                                  |                               |                                         |                                 |
|                                  |                               | 🖺 Save                                  |                                 |

• Definitions are applied by clicking the Apply Definitions button.

| Process list to be applied | Apply Changes 1 |
|----------------------------|-----------------|
|                            | apply All       |
| Cluster Settings           | Apply           |
|                            |                 |

Process list to be applied

| $\bigcirc$ | Tüm Uygulamalar Güncel |
|------------|------------------------|
|            |                        |
|            |                        |
|            |                        |

Configurations that Will be Performed on the Device whose Beginning Job Will Be Passive

• Entered Management Panel Settings page from Management Panel Settings menu.

| 🖀 Management Panel Settings | ~ |
|-----------------------------|---|
| Management Panel Settings   |   |
| User Roles                  |   |
| Client Groups               |   |
| Management Panel Users      |   |
| Banned Users                |   |

Management Panel Settings

| Service                                                                                                | Settings              | Sessio                                          | n Settings                   |
|----------------------------------------------------------------------------------------------------|-----------------------|-------------------------------------------------|------------------------------|
| Web Interface Access Protocol<br>Service Port Number                                                   | https () http<br>8800 | Log Traffic<br>Certificate Based Authentication | Copen<br>Closed              |
| Cpu Rezervation For Management Panel                                                                   | Closed                | Authentication From External Source             | Closed                       |
| Independent Management Infrastructure                                                                  | Closed                | Concurrent Login                                | Open                         |
| B S                                                                                                    | ave                   | Operation Mode                                  | Limitless Access 🗸           |
|                                                                                                    |                       | Login Disclaimer                                | Closed                       |
|                                                                                                    |                       | SSH Banner State                                | Closed                       |
|                                                                                                    |                       | 8                                               | Save                         |
| Service                                                                                                | e Cases               | Accessib                                        | e Networks                   |
| XLS         CSV         PDF           #         Ethernet Name         II         IP Address         II | C Reload              | XLS CSV PDF<br># IP Address II Description      | C Reload + Add<br>↓↑ Actions |
| 1 em0 10.2.1.157/24                                                                                    | WAN1 Open             | 1 0.0.0/0                                       | 🕼 Edit 🕅 Delete              |
| 2 em1 172.16.1.1/24                                                                                    | LAN1 Open Go          | ( ( 1 ) )                                       | Go                           |
|                                                                                                    |                       |                                                 |                              |

 Management IP address is given by activating Independent Management Infrastructure from Service Settings tab. In this configuration example, the IP address for the device whose initial task will be passive is set to 10.2.1.92. (Independent management is used since the WAN IP addresses of the two devices will be the same after cluster synchronization is applied.)

| Service Settings                                     |                                                |   |
|------------------------------------------------------|------------------------------------------------|---|
| Web Interface Access Protocol<br>Service Port Number | <ul> <li>https ) http</li> <li>8800</li> </ul> |   |
| Cpu Rezervation For Management Panel                 | Closed                                         |   |
| Independent Management Infrastructure                | Open                                           |   |
| Ethernet to be Assigned                              | em5                                            | ~ |
| IP Address                                           | IPv4 10.2.1.92/24                              |   |
| Default Gateway                                      | IPv4 10.2.1.253                                |   |
| Output Port for Update                               | Management                                     | ~ |
| 🖺 Sa                                                 | ve                                             |   |

- After entering the settings, the save button is clicked.
- Definitions are applied by clicking the Apply Definitions button.

| Process list to be applied       | Apply Changes 4 |
|----------------------------------|-----------------|
|                                  | ≅ Apply All     |
| Web Panel Access Configuration 🔞 | Apply           |
| SSH Configuration 1              | Apply           |
| Management Panel Settings        | Apply           |
| Ethernet Web Interface Access 🔞  | Apply           |

#### Process list to be applied

|  | $\bigcirc$ | Tüm Uygulamalar Güncel |
|--|------------|------------------------|
|--|------------|------------------------|

• Entered Cluster Settings page from System Settings menu.

| 🕫 System Settings          |
|----------------------------|
| System Information         |
| DNS Settings               |
| Campus Settings            |
| RADIUS Settings            |
| Proxy Settings             |
| Syslog Settings            |
| Log Settings               |
| SSL Certificate Management |
| Http(s) Server Forwarding  |
| DHCP Settings              |
| Cluster Settings           |
| SNMP Configurations        |
| Netflow Settings           |
| Session Settings           |
| Language Settings          |
| LLDP Settings              |

Cluster Settings

|   | Other Device's License Key is not verified! Please verify. |                             |    |        |                                         |            |                           |
|---|------------------------------------------------------------|-----------------------------|----|--------|-----------------------------------------|------------|---------------------------|
| • | Cluster Settings                                           |                             |    |        |                                         | 🗸 Veri     | fy Other Device's License |
|   | Operation M                                                | lode Settings               |    |        | Sync S                                  | ettings    |                           |
|   | Operation Mode                                             | Standalone Active - Passive |    |        | Delegate job if other device is healthy | Active     |                           |
|   | Beginning Job                                              | Active Passive              |    |        | Connection States Sync                  | Passive    |                           |
|   | Keepalive Packet Send Frequency                            | 100                         | ms |        | Update Package Sync                     | Passive    |                           |
|   | Keepalive Packet Receive Timeout                           | 400                         | ms |        | Sync Changes From Management            | Active     |                           |
|   |                                                            |                             |    |        |                                         |            |                           |
|   | Ethernet                                                   | Settings                    |    |        | Handshal                                | e Settings |                           |
|   | Sync Ethernet                                              | Select                      | ~  |        | VHID Value                              | 1          |                           |
|   | IP Address                                                 | IPv4 10.10.10/32            |    |        | Predefined Key                          | Ð          |                           |
|   | Other Device IP Address                                    | IPv4 10.10.10.10            |    |        | Other Device License Key                | Ð          |                           |
|   |                                                            |                             |    |        |                                         |            |                           |
|   |                                                            |                             | E  | 😫 Save | e                                       |            |                           |
|   |                                                            |                             |    |        |                                         |            |                           |

- In **Operation Mode** settings, after Working Mode is set to **Active-Passive**, **Beginning Job** is marked as **Active**.
- Keepalive Packet Send Frequency (default 100ms) and Keepalive Packet Receive Timeout (default 400ms) are left at default values.

| Operation Mode                   | 🔵 Standalone < Active - Passive |    |
|----------------------------------|---------------------------------|----|
| Beginning Job                    | Active 🖌 Passive                |    |
| Keepalive Packet Send Frequency  | 100                             | ms |
| Keepalive Packet Receive Timeout | 400                             | ms |

- In Sync Settings, Delegate job if other device is healthy and Sync Changes From Management are set to *Passive*.
- Connection States Sync and Update Package Sync are set to Active.

| Sync S                                  | ettings |
|-----------------------------------------|---------|
| Delegate job if other device is healthy | Passive |
| Connection States Sync                  | Active  |
| Update Package Sync                     | Active  |
| Sync Changes From Management            | Passive |
|                                         |         |

- In Ethernet Settings, the ethernet interface to be synchronized is selected.
- The IP address of the Ethernet to be synchronized and the Cluster IP address of the opposite device are written. (The IP address to be entered here does not need to be added to the IP pools.)

| Ethernet S              | Settings          |
|-------------------------|-------------------|
| Sync Ethernet           | em4 (CLUSTER) 🗸   |
| IP Address              | IPv4 10.105.12/24 |
| Other Device IP Address | IPv4 10.105.11    |
|                         |                   |

Note: The IP addresses to be given to the two devices must be from the same IP block. For example, if the synchronization IP address of this server is 10.10.105.12/24, the IP address of the other server is different from the opposite server, but is located on the same IP block 10.10.105.11/24 is given.

• The VHID value entered in the **Handshake Settings** must be the same as the device opposite. If there is another device running VRRP on the network (such as a switch, router), there may be a VHID conflict. For

this reason, VHIDS on other devices or devices should be known and given a different value than them.

- The Predefined Key must be the same as the device opposite.
- The Other Device License Key is entered in the section of the License key of the opposite device.

| Handshake                | Settings |
|--------------------------|----------|
| VHID Value               | 19       |
| Predefined Key           | (4)      |
| Other Device License Key | <        |
|                          |          |

• Click the Save button.

| Cluster Settings                 |             |                            |    |        |                                   |          |                                 |
|----------------------------------|-------------|----------------------------|----|--------|-----------------------------------|----------|---------------------------------|
| C C                              |             |                            |    |        |                                   |          | ✓ Verify Other Device's License |
| Operation Me                     | ode Setting | <u>1</u> 5                 |    |        |                                   | Sync S   | ettings                         |
| Operation Mode                   | Sta         | ndalone 🕑 Active - Passive |    |        | Delegate job if other device is h | althy    | Passive                         |
| Beginning Job                    | Act         | ive 🕑 Passive              |    |        | Connection State                  | s Sync   | Active                          |
| Keepalive Packet Send Frequency  | 100         |                            | ms |        | Update Packag                     | e Sync   | Active                          |
| Keepalive Packet Receive Timeout | 400         |                            | ms |        | Sync Changes From Manage          | ement    | Passive                         |
|                                  |             |                            |    |        |                                   |          |                                 |
| Ethernet                         | Settings    |                            |    |        | F                                 | landshak | ke Settings                     |
| Sync Ethernet                    | em4 (       | CLUSTER)                   | ~  |        | VHID                              | Value    | 19                              |
| IP Address                       | IPv4        | 10.10.105.12/24            |    |        | Predefine                         | d Key    | Ф <b>·····</b>                  |
| Other Device IP Address          | IPv4        | 10.10.105.11               |    |        | Other Device Licens               | e Key    | •                               |
|                                  |             |                            |    |        |                                   |          |                                 |
|                                  |             |                            |    | 🖹 Save |                                   |          |                                 |

• Definitions are applied by clicking the Apply Definitions button.

| Process list to be applied | Apply Changes 1 |
|----------------------------|-----------------|
|                            | 🗃 Apply All     |
|                            |                 |
| Cluster Settings           | Apply           |
|                            |                 |
|                            |                 |
| Process list to be applied |                 |
|                            |                 |
|                            |                 |

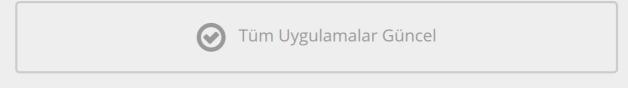

• After applied the definitions, the connection is tested with the Verify License Key of Other Device button. It appears to be successful. In case of failure, the license key and connection between the two servers should be checked.

Cluster Settings

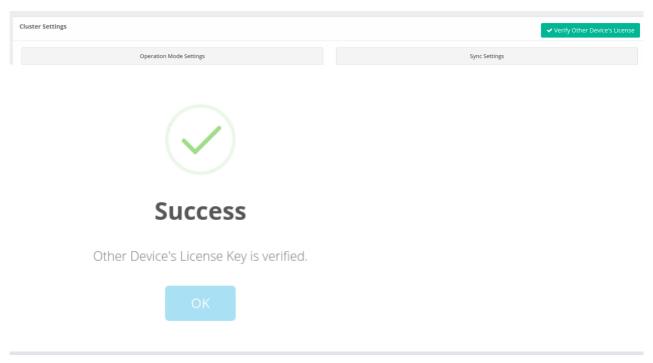

Note: If you want the settings to be the same on both devices;**Active** device **Cluster Status** on the **Dashboard** when the `Resynchronize' button is clicked on the tab, all the settings of the active device will be pressed on the Passive device.

| 4            |                              |                              |                 |
|--------------|------------------------------|------------------------------|-----------------|
| ACTIVE       | Antikor NGFW<br>10.10.105.11 | Antikor NGFW<br>10.10.105.12 | Error Fostory O |
|              | (ACTIVE)                     | (PASSIVE)                    | Error Factor: 0 |
| Switch State | (                            | (Online)                     |                 |
|              |                              | (Last seen: 2021-10-         |                 |
|              |                              | 26T08:56:11.431Z)            |                 |

#### **Testing and Controls**

• The Cluster Status on the Dashboard should indicate that it isonline to the Passive device if the device status is **Active**. If it does not write, the cluster settings and physical connections should be checked.

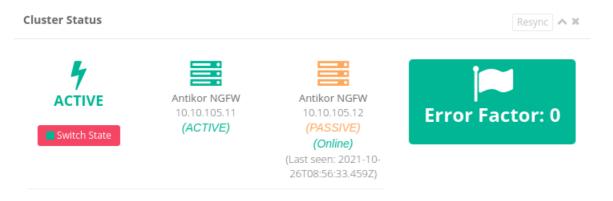

• The Cluster Status on the dashboard should say Online for the Active device if the device status is **Passive**. If it does not write, the cluster settings and physical connections should be checked.

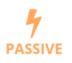

Antikor NGFW 10.10.105.12 (PASSIVE)

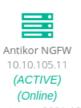

(Last seen: 2021-10-26T08:56:52.603Z)

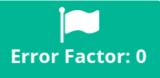

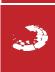

ePati Cyber Security Technologies Inc. Mersin Universitesi Ciftlikkoy Kampusu Teknopark Idari Binasi Kat: 4 No: 411 Zip Code: 33343 Yenisehir / MERSIN / TURKIYE